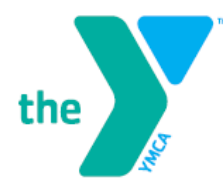

## **NOTIFICATION FOR PARTICIPANTS TO COMPLETE ELEARNING CONTENT**

## **AMERICAN RED CROSS LIFEGUARDING BLENDED LEARNING INTENSIVE COURSE**

Dear Lifeguarding Course Participant:

We are excited to offer you American Red Cross Lifeguarding Blended Learning. Blended learning combines online learning with in-person skills sessions where you will practice skills and demonstrate competency. Please plan to complete all eLearning modules, including the CPR/AED for Professional Rescuers and First Aid final eLearning exam, at least one day prior to your first in-person skills session. Most participants complete the eLearning portion of the course in approximately 8 hours. Your experience may vary widely based on several factors including your PC, internet speed and previous training. I recommend beginning the online session as soon as possible to ensure that you are able to complete all eLearning modules prior to the first in-person skill session.

After creating a log in using your email address and password, click "Launch Course" to

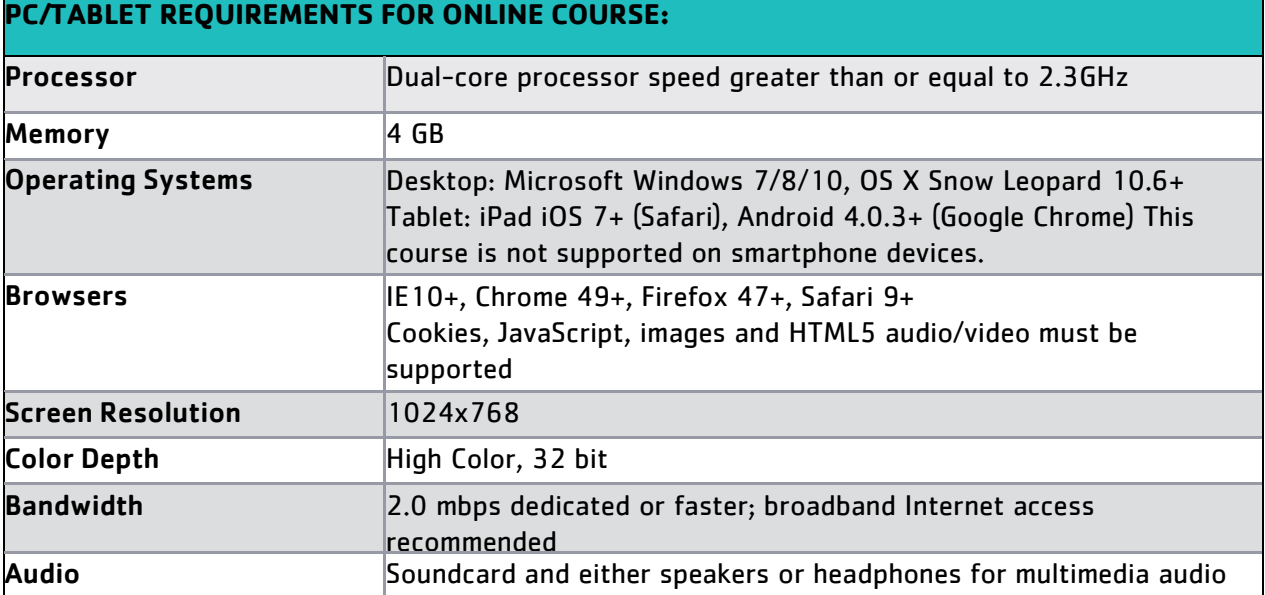

begin.

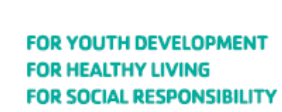

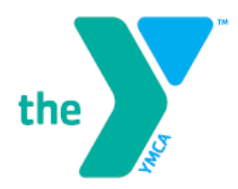

Please be prepared to provide proof that you completed the eLearning content using one of the following methods.

- Print a copy of your online course completion record available at the conclusion of the eLearning course and bring it to the first in-person skill session. It will read "Proceed to Skill Session".
- Be prepared to login to the eLearning course on the first in-person skill session to display the completion status that appears above the "Launch Course" button.

If you have questions, please contact me directly.

Sincerely,

Emily Hendershot, MS

## Senior Program Director

YMCA OF CUMBERLAND MD 601 Kelly Road, Cumberland, MD 21502 (P) 301.777.9622 EXT. 203 (E) [emily@cumberlandymca.org](mailto:emily@cumberlandymca.org) The Y: We're for youth development, healthy living and social responsibility